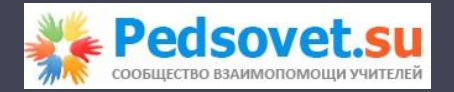

# *Операции над целыми числами div и mod*

© Герасимова Г.Е., март, 2009 МБОУ «Сунтарский политехнический лицей-интернат» Республика Саха (Якутия)

### Вспомним деление столбиком

 $5 \div 2 =$  $\begin{array}{c|c} 5 & 2 \\ \hline 4 & 2,5 \end{array}$ результатом операции div 10 всегда будет 10 целое число

Что делает div?  $div$  – это деление нацело

Как работает div?  $•14 div 2 = 7$  $•15 \div 2 = 7$  $-15 \div 4 = 3$  $-12 div 5 = 2$  $\bullet$ 12 div 13 = 0  $\cdot$ 12 div 10 = 1

Как работает div 10 с составом числа?

- 1234 div 10 = 123 1.
- 2.  $1234 \text{ div } 100 = 12$
- 3.  $1234 \text{ div } 1000 = 1$
- $1234 \text{ div } 10000 = 0$  $\overline{4}$ .

#### Закономерность: div убирает справа столько цифр, сколько нулей в делителе!

## Что такое mod?

- $mod$  это остаток от деления.
- То, что осталось от делимого, называется остатком.
- Вспомните деление столбиком:

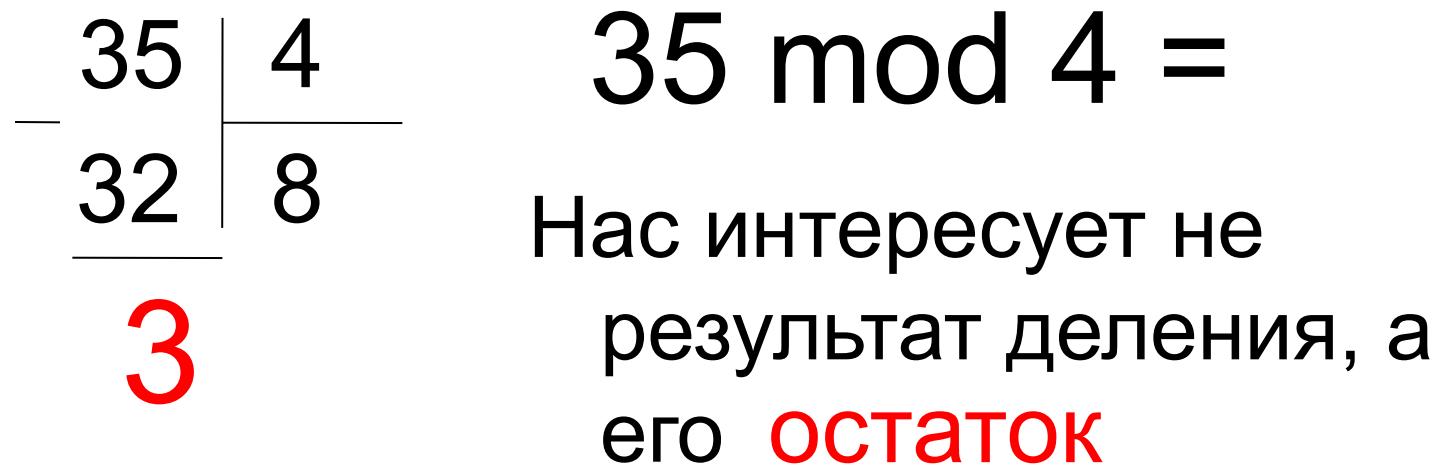

Как работает mod ?  $\bullet$ 14 mod 2 = 0 •15 mod  $2 = 1$ •15 mod  $4 = 3$ •12 mod  $5 = 2$  $\cdot$ 12 mod 13 = 12 •12 mod 10 =  $2$ 

#### Как работает mod 10 ?

- 1.  $1234 \mod 10 =$ 4
- 2. 1234 mod 100 = 34
- 3. 1234 mod 1000 = 234
- 4. 1234 mod 10000 = 1234

Вывод: mod выдает остатки.

Закономерность:

Сколько нулей в делителе, столько цифр остается в остатке!

Как записать с помощью mod условие четности числа?  $X \mod 2 = 0$ 

Как записать с помощью mod условие нечетности целого положительного числа?  $X \mod 2 = 1$ 

Как записать с помощью mod условие нечетности отрицательного целого числа?

#### $X \mod 2 = -1$

Как объединить условия нечетности целого положительного и отрицательного числа в одно условие?

## $(X \mod 2 = 1)$  or  $(X \mod 2 = -1)$

Оно сложное и длинное. А можно ли это условие написать короче?

Короткое условие нечетности целого  $x \mod 2 \Leftrightarrow 0$ числа

 $abs(x) \mod 2 = 1$ ИЛИ

Или использовать стандартную функцию odd:  $Odd(x)$ 

function Odd(x: integer): boolean; Возвращает True, если х нечетно

Как записать с помощью mod условие кратности числа Х трем?

## $X \mod 3 = 0$

Как записать с помощью mod условие кратности числа Х cew<sub>u</sub>?  $X \mod 7 = 0$ 

Как записать с помощью mod условие X не делится на 3?

## $X \mod 3 \iff 0$

Как записать с помощью mod условие X не делится на 7?

 $X \mod 7 \iff 0$ 

Как записать с помощью mod условие неделимости на З отрицательного числа?

#### $X \mod 3 \lt 0$

#### Замечание!

- *•Для целочисленного деления всегда используется тип* целый (integer).
- *•Некоторые ученики не знают значение слова «кратно». Кратно, значит делится без остатка*.

## Не путайте div и mod

Остаток от деления

mod • Есть буква О

Целочисленное деление

- div • Нет буквы О
- Происходит от слова division деление, отделение

Дано двухзначное число. Разобрать его на цифры. X  $12$ 

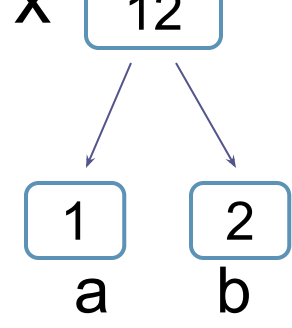

- // х двухзначное число 23  $\bullet$  read(x);
- $a:= x$  div 10; // делим на 10 и берем целую часть
- b: = x mod 10; // делим на 10 и берем остаток
- write  $(a,b)$ ;

Дано трехзначное число. Разобрать его на цифры. 123 X

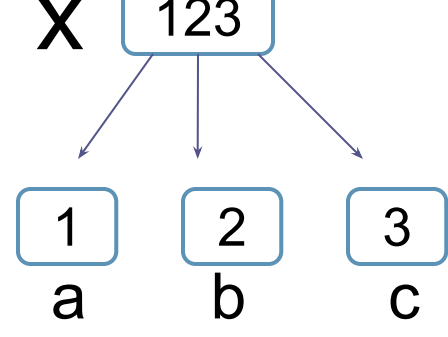

- read(x);  $\frac{1}{x}$  трехзначное число 123
- $a:= x$  div 100; // делим на 100 и берем целую часть
- b:= x mod 100 div 10; //  $H_{\text{HYKHO}}$  2 шага: 1) делим на 100 и берем остаток (123 mod 100 даст 23). 2) затем делим на 10, берем целую часть (23 div 10=2).
- $c := x \mod 10$ ; // делим на 10 и берем остаток
- write  $(a,b,c)$ ;

Задача 1. Дано трехзначное число. Получить его цифры: a,b,c.

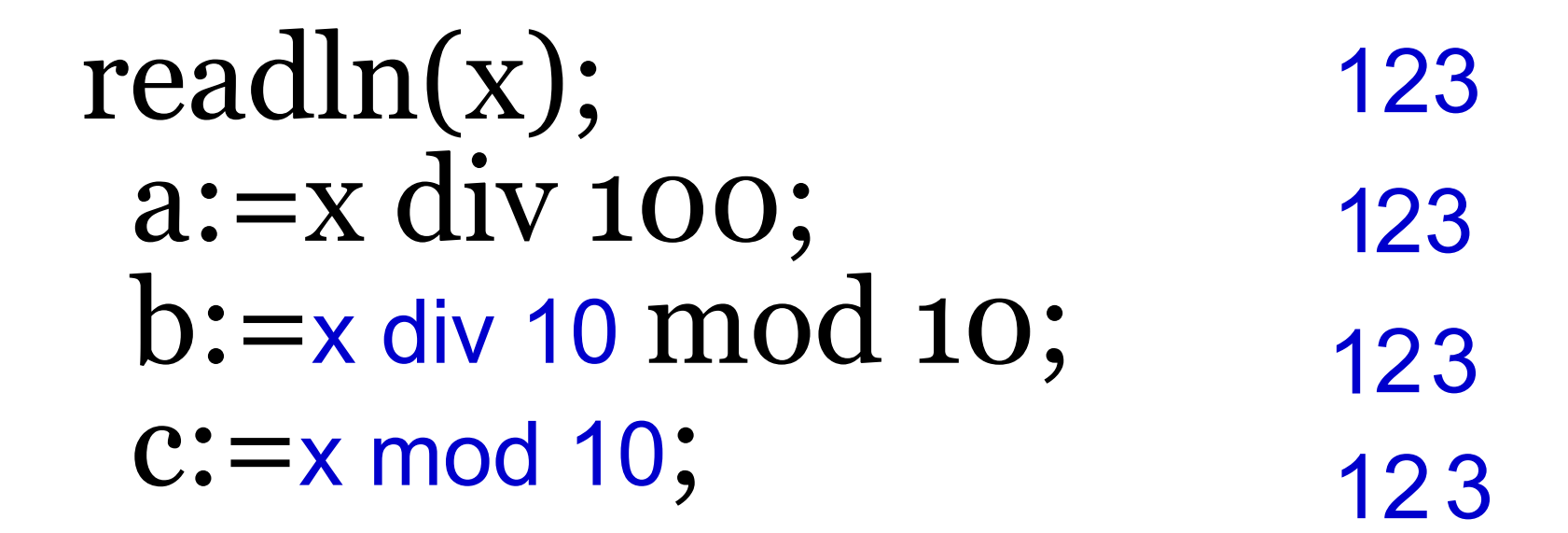

Задача 1. Дано число х=1234. Должны получить его цифры: a=1, b=2, c=3, d=4.

#### Состав трехзначного числа

- $547 =$
- 500
- $+40$
- $+7$

#### Состав четырехзначного числа

- $3631 =$
- 3000
- + 600
- $+ 30$
- $+$  1

#### Как составить новое число из отдельных цифр  $|a||b|$ ? Чтобы новое число было перевернутым? Например, число 37 стало числом 73?

$$
y = b * 10 + a
$$

Как составить новое число из отдельных цифр | а |  $b \mid c \mid?$ Чтобы новое число было перевернутым? Например, число 895 стало числом 598?

$$
\begin{array}{|c|c|c|}\hline 5 & 9 & 8 \\ \hline a & b & c \\ \hline \end{array}
$$

 $y = c * 100 + b * 10$  $+ a$  Задача 1. Найти количество и сумму четных чисел от 1 до n.

```
s:=0; k:=0;for x:=1 to n do
if x \mod 2 = 0then
  begin
  k:=k+1;S:=S+X;end;
```
#### Задание:

- 1. Вывести на экран все двузначные четные числа и сосчитать их количество
- 2. Вывести на экран все нечетные числа от 100 до -100;
- 3. Вывести на экран числа, кратные 5, в интервале от А до В

#### Домашнее задание:

- 1. Найти сумму чисел от 20 до 100, кратных 3 .
- 2. Дано четырехзначное число. Переставить цифры этого числа в обратном порядке.

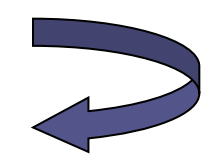